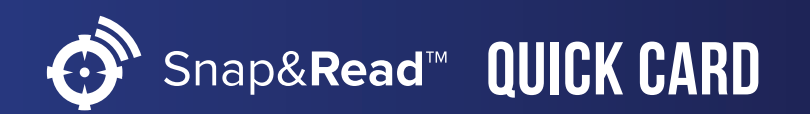

## Snap&**Read™ Snap&Read Tools How it Works**

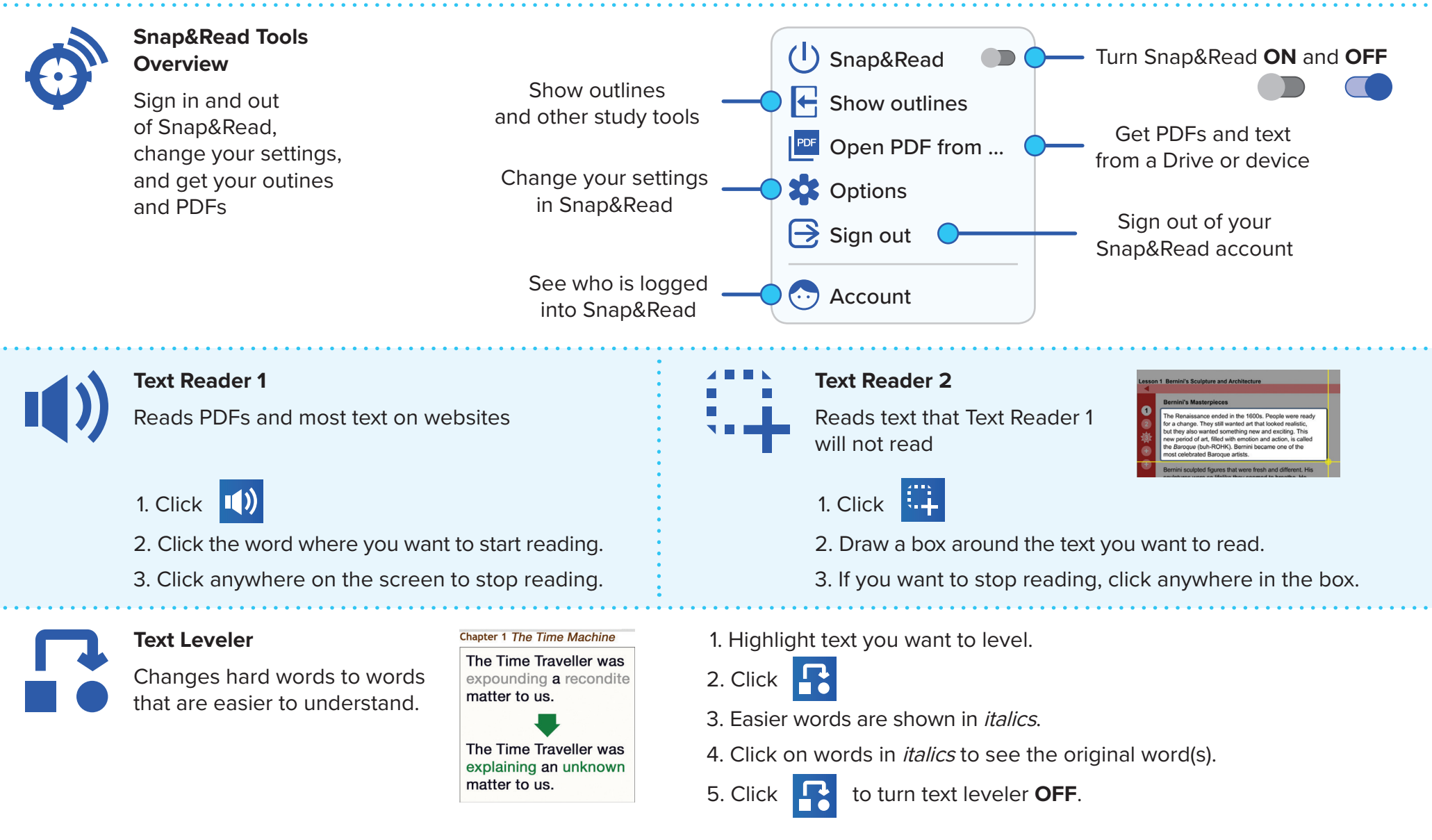

**DON**·JOHNSTO

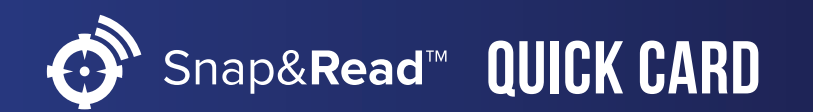

## Snap&**Read™ Snap&Read Tools How it Works**

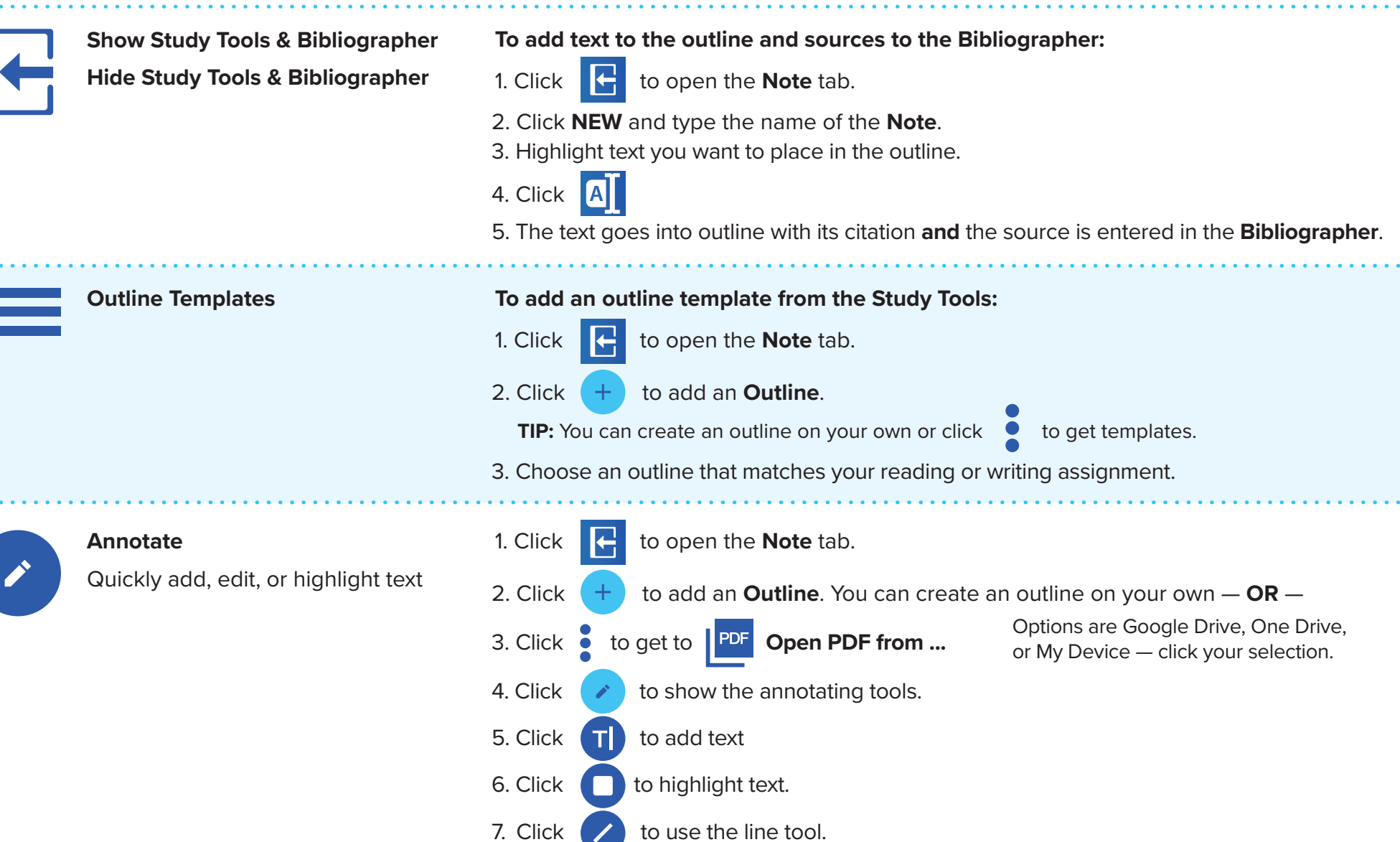

DON.JOHNSTON Human Learning Tools